## **Threaded Programming**

#### Lecture 2: OpenMP fundamentals

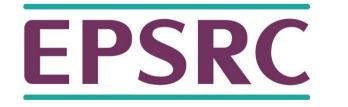

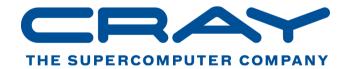

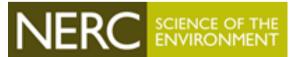

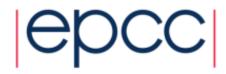

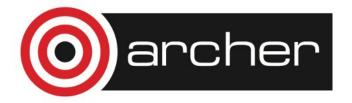

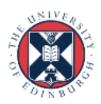

#### Overview

- Basic Concepts in OpenMP
- History of OpenMP
- Compiling and running OpenMP programs

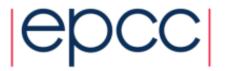

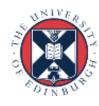

### What is OpenMP?

- OpenMP is an API designed for programming shared memory parallel computers.
- OpenMP uses the concepts of threads and tasks
- OpenMP is a set of extensions to Fortran, C and C++
- The extensions consist of:
  - Compiler directives
  - Runtime library routines
  - Environment variables

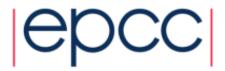

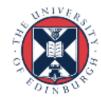

#### Directives and sentinels

- A directive is a special line of source code with meaning only to certain compilers.
- A directive is distinguished by a sentinel at the start of the line.
- OpenMP sentinels are:
  - -Fortran: !\$OMP
  - -C/C++: #pragma omp
- This means that OpenMP directives are ignored if the code is compiled as regular sequential Fortran/C/C++.

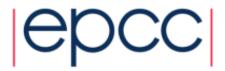

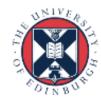

### Parallel region

- The parallel region is the basic parallel construct in OpenMP.
- A parallel region defines a section of a program.
- Program begins execution on a single thread (the master thread).
- When the first parallel region is encountered, the master thread creates a team of threads (fork/join model).
- Every thread executes the statements which are inside the parallel region
- At the end of the parallel region, the master thread waits for the other threads to finish, and continues executing the next statements

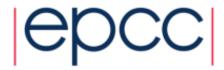

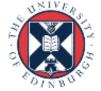

# Parallel region

Sequential part

Parallel region

Sequential part

Parallel region

Sequential part

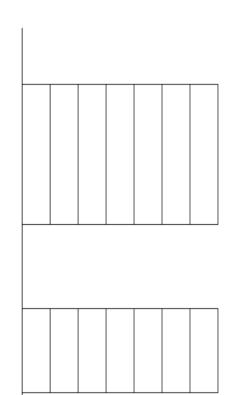

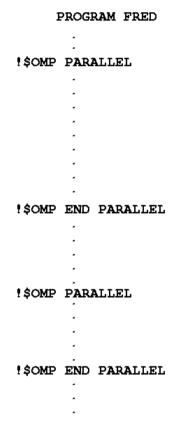

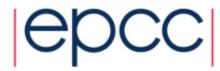

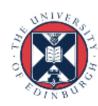

### Shared and private data

- Inside a parallel region, variables can either be shared or private.
- All threads see the same copy of shared variables.
- All threads can read or write shared variables.
- Each thread has its own copy of private variables: these are invisible to other threads.
- A private variable can only be read or written by its own thread.

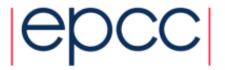

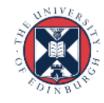

### Parallel loops

- In a parallel region, all threads execute the same code
- OpenMP also has directives which indicate that work should be divided up between threads, not replicated.
  - this is called worksharing
- Since loops are the main source of parallelism in many applications,
  OpenMP has extensive support for parallelising loops.
- The are a number of options to control which loop iterations are executed by which threads.
- It is up to the programmer to ensure that the iterations of a parallel loop are *independent*.
- Only loops where the iteration count can be computed before the execution of the loop begins can be parallelised in this way.

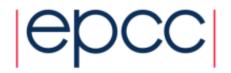

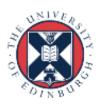

## Synchronisation

- The main synchronisation concepts used in OpenMP are:
- Barrier
  - all threads must arrive at a barrier before any thread can proceed past it
  - e.g. delimiting phases of computation
- Critical region
  - a section of code which only one thread at a time can enter
  - e.g. modification of shared variables
- Atomic update
  - an update to a variable which can be performed only by one thread at a time
  - e.g. modification of shared variables (special case)

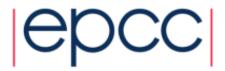

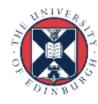

## Brief history of OpenMP

- Historical lack of standardisation in shared memory directives.
  - each hardware vendor provided a different API
  - mainly directive based
  - almost all for Fortran
  - hard to write portable code
- OpenMP forum set up by Digital, IBM, Intel, KAI and SGI. Now includes most major vendors (and some academic organisations, including EPCC).
- OpenMP Fortran standard released October 1997, minor revision (1.1) in November 1999. Major revision (2.0) in November 2000.
- OpenMP C/C++ standard released October 1998. Major revision (2.0) in March 2002.

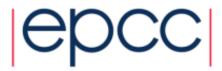

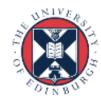

## History (cont.)

- Combined OpenMP Fortran/C/C++ standard (2.5) released in May 2005.
  - no new features, but extensive rewriting and clarification
- Version 3.0 released in May 2008
  - new features, including tasks, better support for loop parallelism and nested parallelism
- Version 3.1 released in June 2011
  - corrections and some minor new features
  - most current compilers support this
- Version 4.0 released in July 2013
  - accelerator offloading, thread affinity, more task support,...
  - now in most implementations (except offloading)
- Version 4.5 released November 2015
  - corrections and a few new features
  - some full implementations

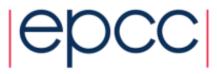

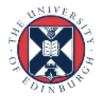

### OpenMP resources

#### Web site:

#### www.openmp.org

 Official web site: language specifications, links to compilers and tools, mailing lists

#### Books:

- "Using OpenMP: Portable Shared Memory Parallel Programming",
  Chapman, Jost and Van der Pas, MIT Press, ISBN: 0262533022
  - covers up to Version 2.5
- "Using OpenMP—The Next Step",
  Van der Pas, Stotzer and Terboven, MIT Press,
  ISBN: 9780262534789
  - covers Affinity, Accelerators, Tasking, and SIMD

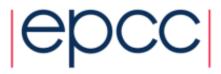

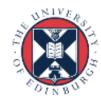

#### Compiling and running OpenMP programs

- OpenMP is built-in to most of the compilers you are likely to use.
- To compile an OpenMP program you need to add a (compiler-specific) flag to your compile and link commands.
  - -fopenmp for gcc/gfortran
  - openmp for Intel compilers
  - on by default in Cray compilers
- The number of threads which will be used is determined at runtime by the
  OMP\_NUM\_THREADS environment variable
  - set this before you run the program
  - e.g. export OMP\_NUM\_THREADS=4
- Run in the same way you would a sequential program
  - type the name of the executable

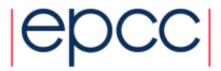

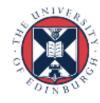

#### Exercise

#### Hello World

- Aim: to compile and run a trivial program.
- Vary the number of threads using the OMP\_NUM\_THREADS environment variable.
- Run the code several times is the output always the same?

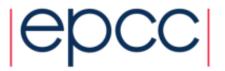

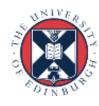